Photoshop Mix PRO in App

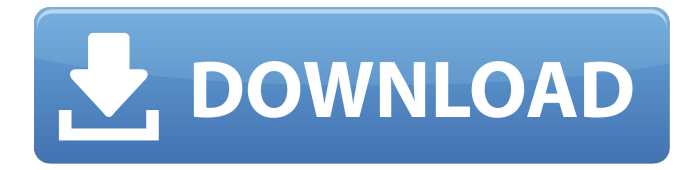

# **Adobe Photoshop Mix Download Apk For PC [Updated] 2022**

Making a digital photo is a challenging process that requires good technique, excellent lighting, sharp focus, and good lighting to get the desired effect. With Photoshop and a little skill, you can go far beyond a snapshot to turn a mundane scene into a work of art. An image that isn't professionally edited can look fake and downright amateur. Sometimes it can make you look stupid. That's why in most cultures, editors are considered to be the ultimate proof of mastery over your craft. Take a look at the images in this chapter to get inspiration and then get out there and make your own—and be sure to get some expert advice along the way! For more information on using Adobe Photoshop, check out the Up Next section later in this chapter. On any computer, you can open the Photoshop application using the default start menu (typically under Start menu and All Programs) or go to the program's icon on your computer's desktop. You must have Photoshop installed on the computer you're using to work on a photo, and you must have the license key that was shipped with your software. You may need to install it or reinstall it for the program to recognize your license key. If you don't have a license key, contact Adobe's customer service or check out the contacts section of the product's website at ` For information on obtaining a student version, see Chapter 4.

## **Adobe Photoshop Mix Download Apk Crack (LifeTime) Activation Code**

Similar to other popular graphic design programs, Photoshop Elements features a graphical user interface for users. However, it is much faster and easier for users to create, edit or combine graphics. Many web designers use Photoshop Elements because of its wider variety of professional photo-editing tools. In addition to the tools that come with the program, Photoshop Elements offers many more features available for online purchase. It also offers offline editing tools, such as the ability to remove portions of a photo. To use Photoshop Elements, you need a copy of the software that you can download from the Adobe website. Contents: Adobe Photoshop Elements 14 Intro: The Basics Adobe Photoshop Elements Tutorial: Get Started and Create an Image Adobe Photoshop Elements Tutorial: Using Tools Adobe Photoshop Elements Tutorial: Smart Objects Adobe Photoshop Elements Tutorial: Image Editing with Filters and Effects Adobe Photoshop Elements Tutorial: Retouching and Removing Parts of an Image Adobe Photoshop Elements Tutorial: Saving and Sharing Images Adobe Photoshop Elements

Tutorial: Adjusting and Applying Color Adobe Photoshop Elements Tutorial: Using the Photo Bin Adobe Photoshop Elements Tutorial: Creating Graphics and Animations Adobe Photoshop Elements Tutorial: Creating Business Card and Invoice Designs Adobe Photoshop Elements Tutorial: Converting Vector Images into Pixel Art Adobe Photoshop Elements Tutorial: Making a Compilation of images Adobe Photoshop Elements Tutorial: Using the Path Selection tool Adobe Photoshop Elements Tutorial: Creating a Photo Collage Adobe Photoshop Elements Tutorial: Making a Photo-Shopped Poster Adobe Photoshop Elements Tutorial: Making a Watermark Adobe Photoshop Elements Tutorial: Working with Text and Graphics Adobe Photoshop Elements Tutorial: Making a 3D Text Effect Adobe Photoshop Elements Tutorial: Blending Images Adobe Photoshop Elements Tutorial: Creating a Lightroom Preset Adobe Photoshop Elements Tutorial: Using the Adobe Bridge Adobe Photoshop Elements Tutorial: Creating a Custom Brush Adobe Photoshop Elements Tutorial: Easily Making an Animated GIF Adobe Photoshop Elements Tutorial: Adding a Sepia Tone Adobe Photoshop Elements Tutorial: Adjusting a Clip-Art Image Adobe Photoshop Elements Tutorial: Using and Creating a Color Curves Adjustment Adobe Photoshop Elements Tutorial: Saving a Graphic Files Adobe Photoshop Elements Tutorial: Including Imagery and 05a79cecff

### **Adobe Photoshop Mix Download Apk Free Download**

Q: Replace images with text I want to replace images with text, but not too dark, so that the users can see the image. I tried this, but it is to dark public static string Replace(string text) { using (var bmp = new Bitmap(100, 100)) using (var  $g =$ Graphics.FromImage(bmp)) { g.Clear(Color.White); var font = new Font("Arial", 10); g.DrawString(text, font, Brushes.White, 0, 0); g.DrawString("this is text", font, Brushes.Black, 50, 50); } return System.IO.Path.GetFileName(bmp.ToBitmap()); } A: You can use this code. public void ReplaceImage() { using (var bmp = new Bitmap(100, 100)) using (var  $g =$ Graphics.FromImage(bmp)) { g.Clear(Color.White); var font = new Font("Arial", 10); g.DrawString(File.ReadAllText("C:\\Users\\Ryan\\Desktop\ ewtext.txt"), font, Brushes.White, 0, 0); g.DrawString("this is text", font, Brushes.Black, 50, 50); } File.WriteAllText("C:\\Users\\Ryan\\Desktop\ ewtext.txt", bmp.ToBitmap().Save("C:\\

## **What's New in the Adobe Photoshop Mix Download Apk?**

Gonadal factors and reproductive ageing. Human reproduction in late adulthood and old age is affected by many factors. The causes of reproductive ageing are diverse and probably multifactorial. Recent research has aimed to understand the mechanisms and common pathways that contribute to the progressive decline in human reproductive function as a result of genetic and environmental influences. As well as oxidative stress, protease-antiprotease imbalance, inflammatory mediators, and growth factor dysregulation, hormonal factors such as gonadotropins, sex steroid hormones, adrenal and pituitary hormones have been implicated in the development of decreased reproductive capacity in elderly individuals. However, there is still no adequate evidence that explains the decline in the ability of the ovaries to produce large numbers of oocytes, or to increase the number of effective antral follicles, and the reduced capability of the testis to produce spermatozoa in ageing. If the situation were as simple as a simple reduction in the quantity of gonadal hormones, one would not expect to find an association between reproductive disorders and ageing. Hormonal disorders are quite common in old age and it is likely that altered hormonal regulation in response to chronic stress, age-related physiological and lifestyle changes, environmental factors, as well as psychosocial factors could also contribute to reproductive ageing and health disorders.Brisbane Transit and Civil Defence Control Center The Brisbane Transit and Civil Defence Control Center (COC) (originally known as the Brisbane Control Centre) is a post-disaster command post in charge of the emergency management of the Brisbane, Queensland, Australia, region. The facility sits within the old Post Office Building in Red Hill. History The decision to establish a centralised regional control facility was taken at a meeting of the St George Transport Council on 19 October 1970, with NSW Government approval on 6 November. The facility was officially opened on 28 February 1975. The building was built on the site of the demolished disused Red Hill railway station and was designed by the firm of Hadley, Weston & Cooke. Construction cost was £2.65 million. The building has been extended and modified over the years, and in 1988 the first floor was converted into a canteen for depot workers. On 27 February 1992, the centre was renamed "Brisbane Transit and Civil Defence Control Centre". See also List of Queensland government agencies References Category:Emergency management in Queensland Category:Government buildings in QueenslandQ: How to make

# **System Requirements For Adobe Photoshop Mix Download Apk:**

Minimum: OS: Windows 8/8.1/10 (64-bit) Windows 8/8.1/10 (64-bit) CPU: Intel Core 2 Duo 2.13GHz or faster, or AMD Athlon 64 X2 or faster Intel Core 2 Duo 2.13GHz or faster, or AMD Athlon 64 X2 or faster RAM: 2 GB 2 GB Graphics: NVIDIA GeForce 9800 GT 512 MB or AMD HD 2400 XT 512 MB (exclusive of HD Audio (excluding MS compatible modes)). NVIDIA GeForce 9

Related links:

[https://longitude123.net/wp-content/uploads/2022/07/download\\_adobe\\_cs3\\_photoshop.pdf](https://longitude123.net/wp-content/uploads/2022/07/download_adobe_cs3_photoshop.pdf) <https://rosehillwellness.com/wp-content/uploads/2022/07/phiwyn.pdf> <https://germanrootsusa.org/cc-2015-crack-serial-number/> <https://bmanadvocacy.org/wp-content/uploads/2022/07/faihel.pdf> [https://socialcaddiedev.com/wp](https://socialcaddiedev.com/wp-content/uploads/2022/07/Adobe_Photoshop_2020_7903__Download_for_PC_Full_Version.pdf)[content/uploads/2022/07/Adobe\\_Photoshop\\_2020\\_7903\\_\\_Download\\_for\\_PC\\_Full\\_Version.pdf](https://socialcaddiedev.com/wp-content/uploads/2022/07/Adobe_Photoshop_2020_7903__Download_for_PC_Full_Version.pdf) <https://jimmyvermeulen.be/download-adobe-photoshop-cs-4-elegant-premium-19-0-0-full-version-64-bit-english/> <https://carolwestfineart.com/adobe-photoshop-sketch-the-colors-at-heart/> <https://www.cameraitacina.com/en/system/files/webform/feedback/edyfin915.pdf> <https://kramart.com/50-free-brushes-for-photoshop/> <https://www.careerfirst.lk/sites/default/files/webform/cv/abstract-brush-photoshop-free-download.pdf> <https://platform.blocks.ase.ro/blog/index.php?entryid=6549> <https://xn--80aagyardii6h.xn--p1ai/adobe-photoshop-2020-free-version-download-for-pc/> <https://parliamentofreligions.org/sites/default/files/webform/studentid/chanlan205.pdf> <https://www.hhlacademy.com/advert/download-photoshop-for-mac/> [https://hqpeptides.com/wp-content/uploads/2022/07/Photoshop\\_Elements\\_40\\_50\\_Download.pdf](https://hqpeptides.com/wp-content/uploads/2022/07/Photoshop_Elements_40_50_Download.pdf) <http://tekbaz.com/2022/07/01/adobe-photoshop-cs3-keygen-serial-key-generator/> [https://storage.googleapis.com/shamanic-bucket/2f34805c-ps\\_photoshop\\_apk\\_download\\_for\\_android.pdf](https://storage.googleapis.com/shamanic-bucket/2f34805c-ps_photoshop_apk_download_for_android.pdf) <https://papayo.nl/nieuws/download-adobe-photoshop-2020-23-for-windows-10/> <http://newfashionbags.com/adobe-photoshop-cc-2019-free-download/> <https://ig-link.com/download-and-install-wifi-netblack-hd-pro-15/>